Screen 1: System choices and burden statement

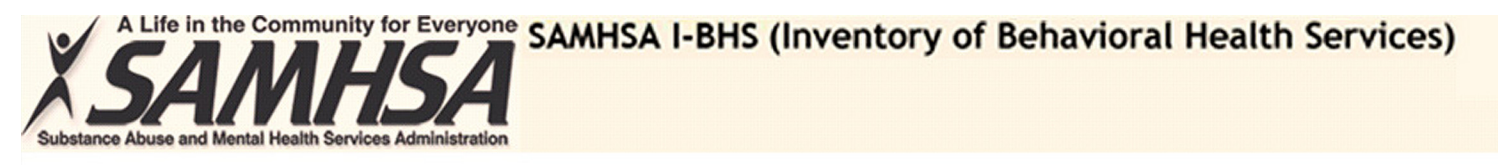

## **I-BHS On-line**

Name:

Go to I-BHS Quick Retrieval Service Add or update facilities using I-BHS On-line Return to DASIS on-line

Public Burden Statement: An agency may not conduct or sponsor, and a person is not required to respond to, a collection of information unless it displays a currently valid OMB control number. The OMB control number for this project is 0930-xxxx. Public reporting burden for this collection of information is estimated to average 336 minutes per respondent, per year, including the time for reviewing instructions, searching existing data sources, gathering and maintaining the data needed, and completing and reviewing the collection of information. Send comments regarding this burden estimate or any other aspect of this collection of information, including suggestions for reducing this burden, to SAMHSA Reports Clearance Officer, 1 Choke Cherry Road, Room 2-1057, Rockville, Maryland, 20857.

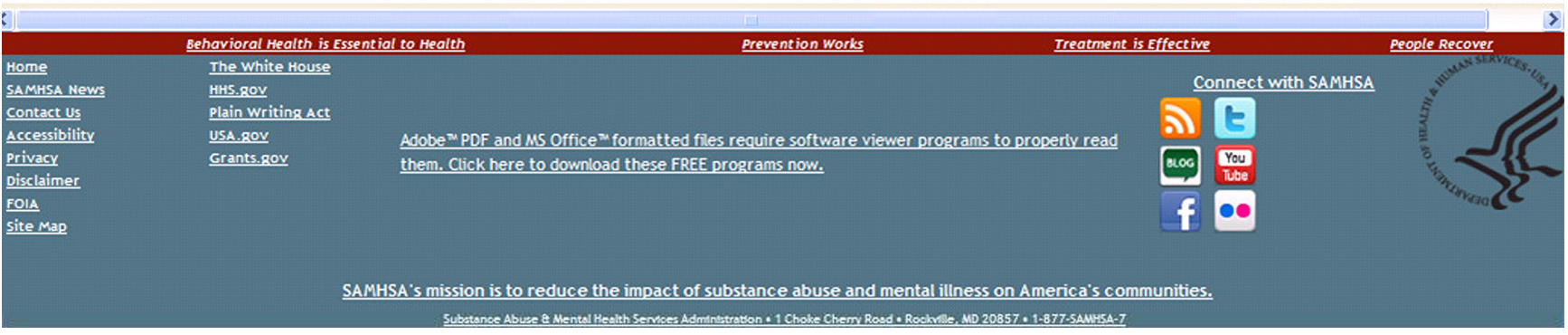

Screen 2: Select 'Update facility' or 'Register new facility'

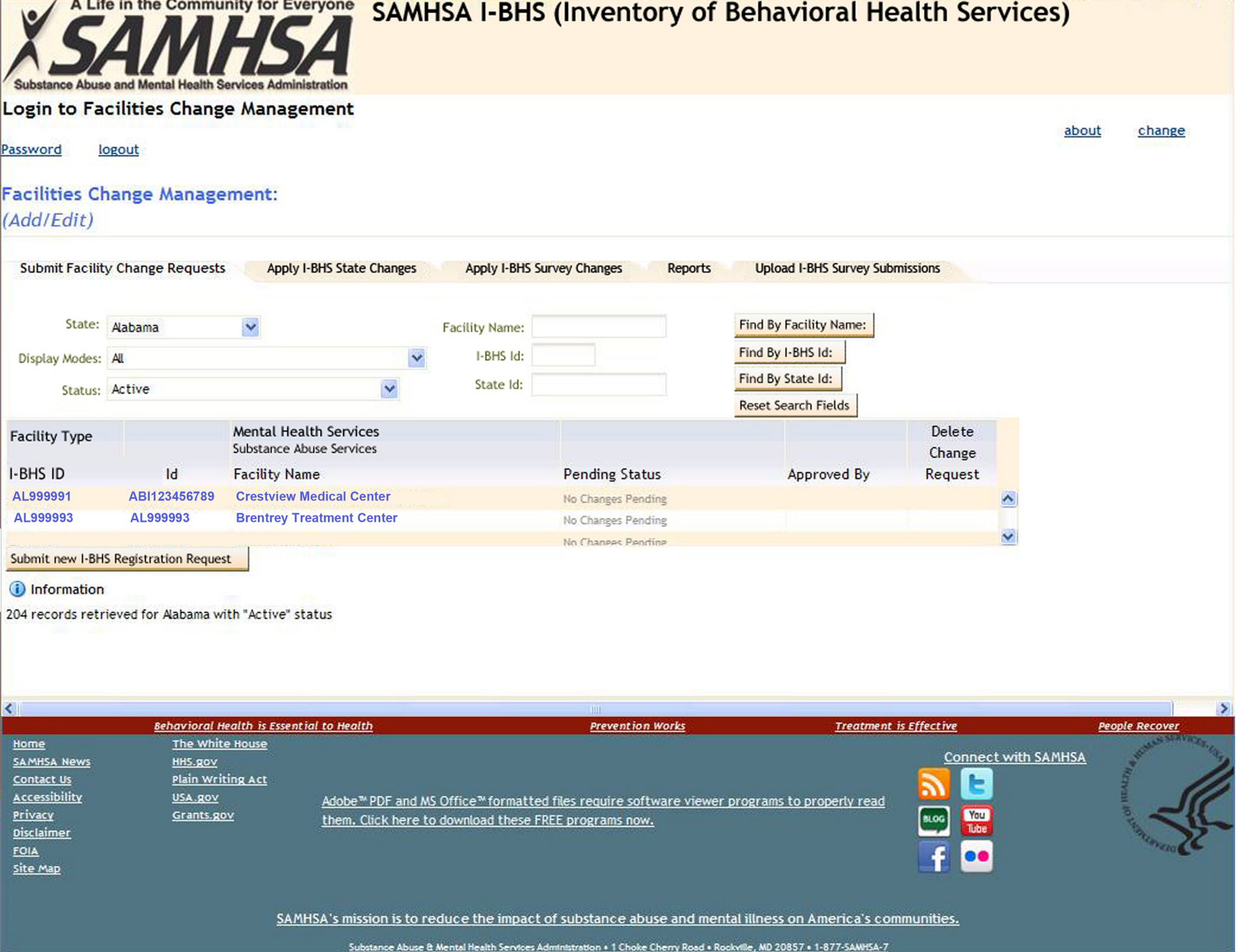

## Screen 3: Enter facility information

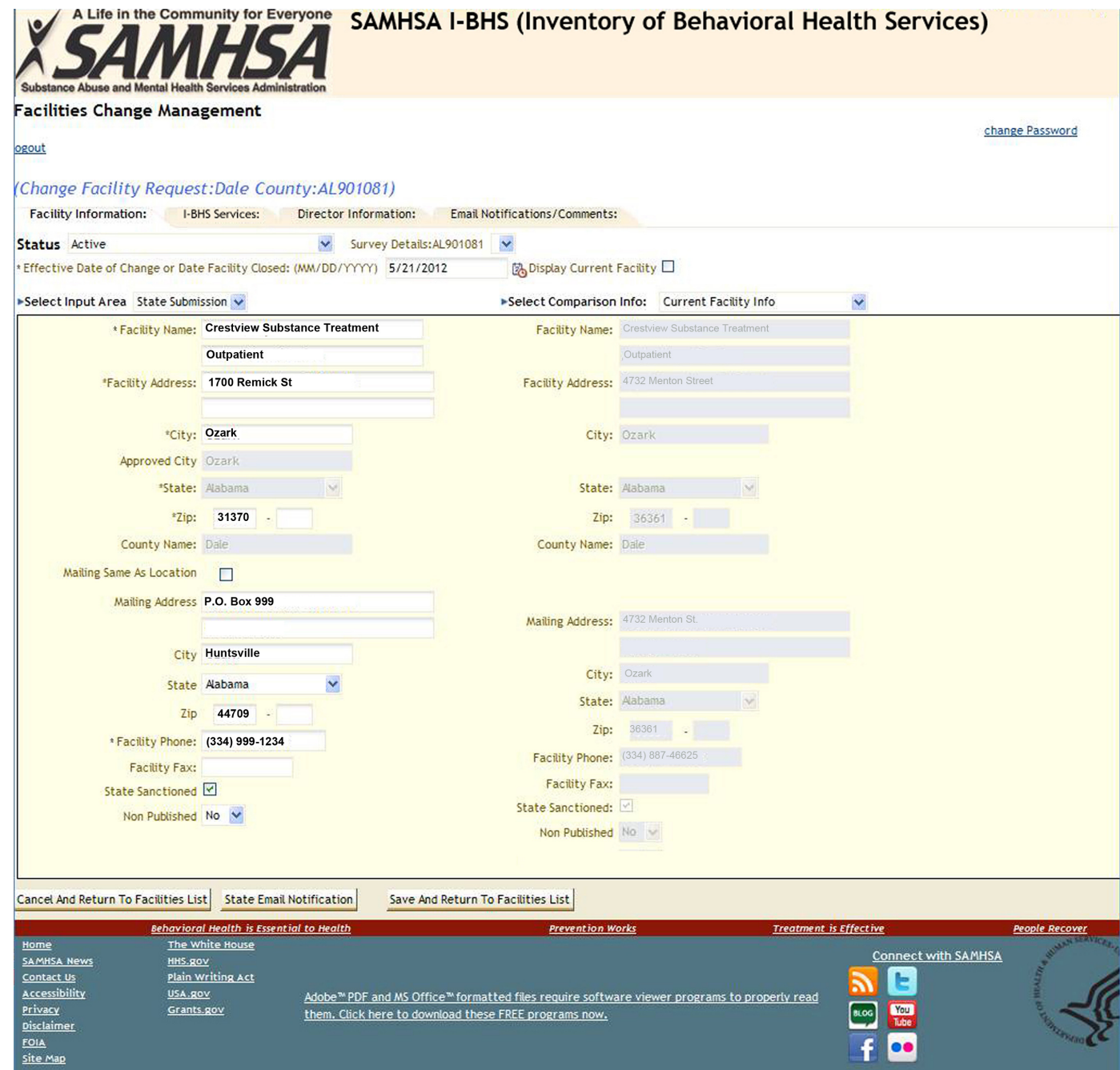

SAMHSA's mission is to reduce the impact of substance abuse and mental illness on America's communities.

Substance Abuse & Mental Health Services Administration . 1 Choke Cherry Road . Rockville, MD 20857 . 1-877-SAMHSA-7

Screen 4A: Enter substance abuse treatment services (if applicable)

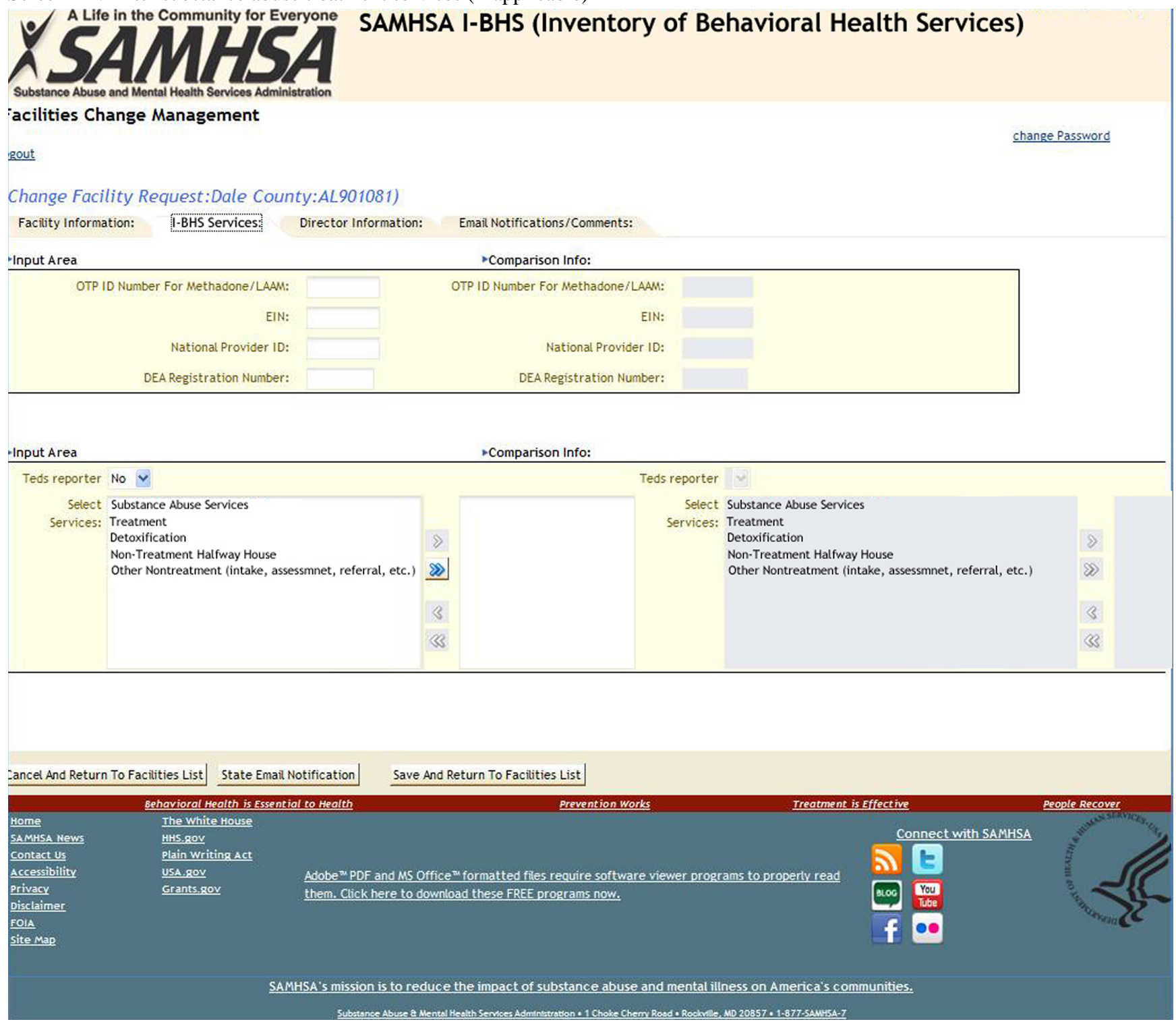

Screen 4B: Enter mental health treatment services (if applicable)

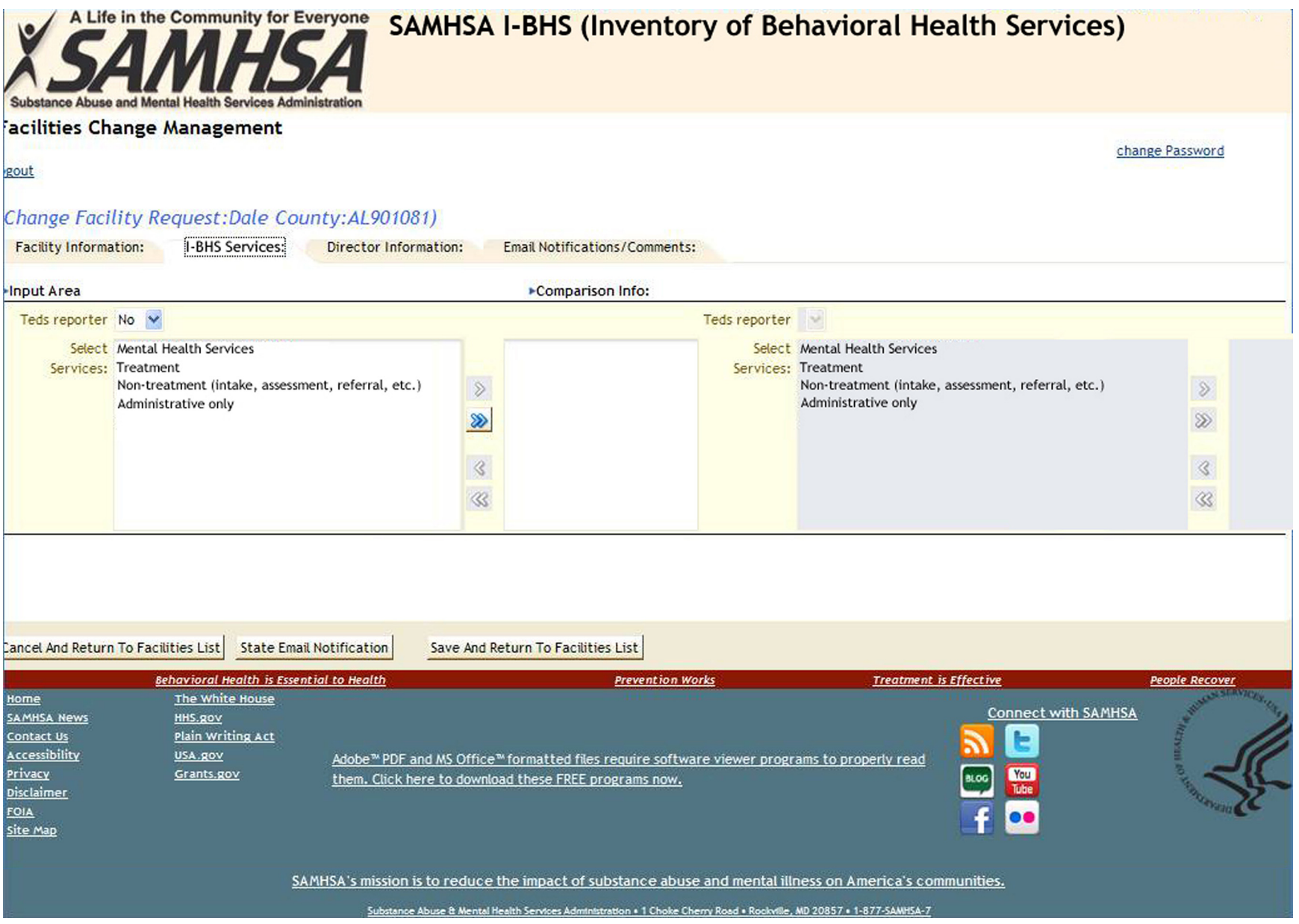

## Screen 5: Enter Director's information

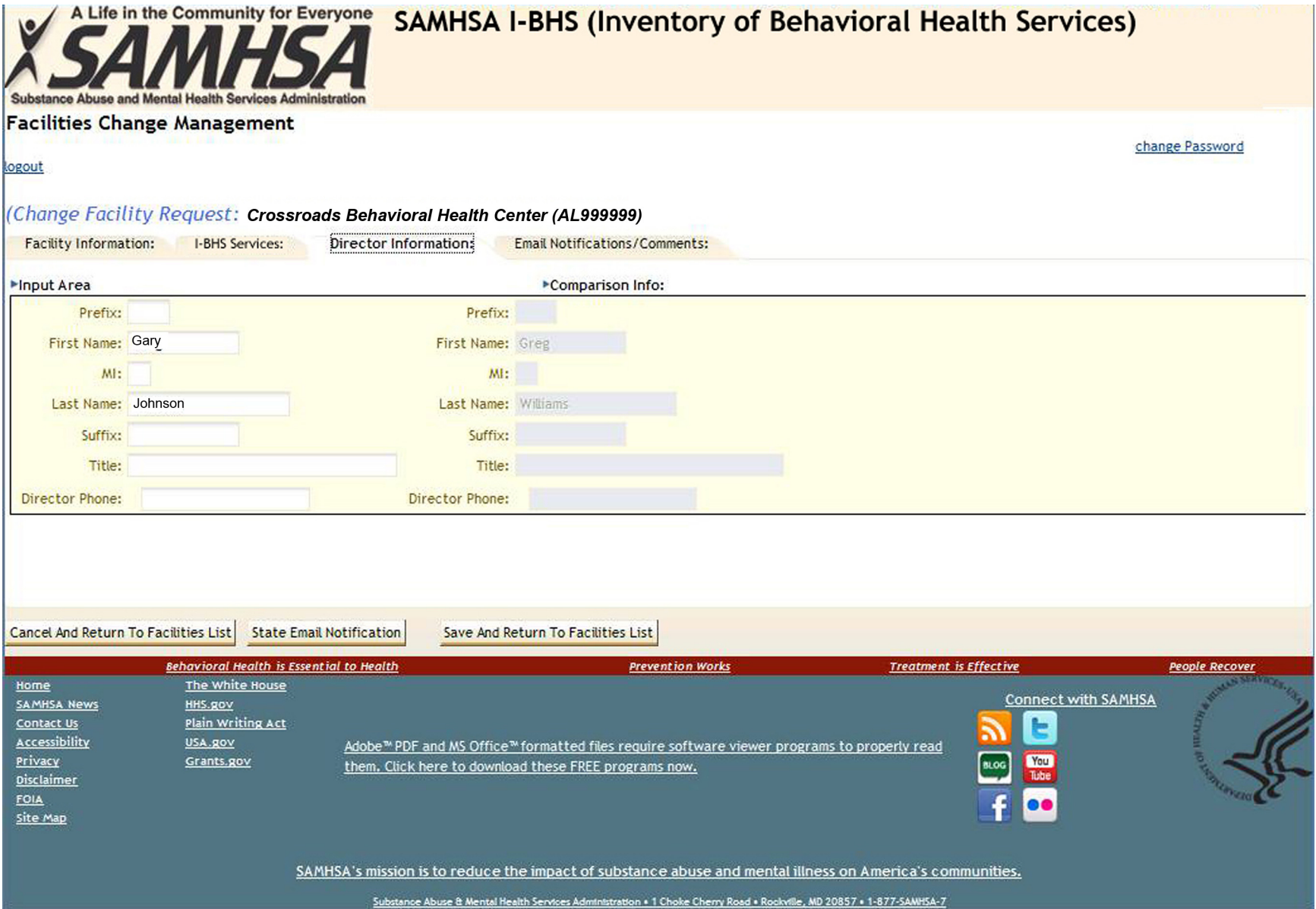